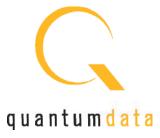

# VIDEO TEST INSTRUMENTS

### LINK LAYER COMPLIANCE TEST APPROVED BY VESA

Introducing the latest video test instrument from Quantum Data, the 882E, which now offers a DisplayPort interface. The DisplayPort transmitter (source) interface is an optional feature of the model 882E test instrument that can deliver blazing fast video at pixel rates up to 268MHz. One (1), 2, and 4-lane configurations are supported at per-lane rates of 1.62Gb/s and 2.7Gb/s. The DisplayPort transmitter supports HDCP and link layer compliance testing of sink devices (displays). The DisplayPort receiver option emulates a DisplayPort sink device and supports link layer compliance testing of DisplayPort source devices. Auxiliary channel transactions can be monitored with the Auxiliary Channel Analyzer (ACA).

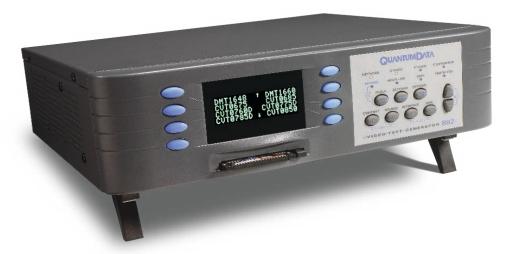

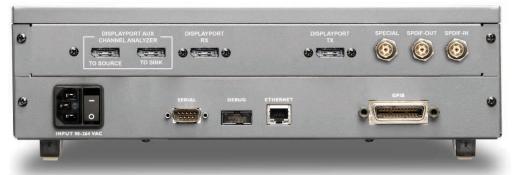

# DisplayPort analyzer depicted in illustration above

## KEY FEATURES + BENEFITS

### DisplayPort Tx Interface

Supports 1, 2 and 4 lanes @ 1.62 GB/s and 2.7 Gb/s per lane provides 10 bits/component up to 268MHz pixel rate.

# DisplayPort Rx Interface

Supports 1, 2 and 4 lanes @ 1.62 GB/s and 2.7 Gb/s per lane provides 10 bits/component up to 268MHz pixel rate.

#### **HDCP Test**

Supports HDCP production and compliance tests for displays.

## Link Layer Compliance Test

Approved by VESA

Supports link layer compliance testing for source and sink devices.

# Auxiliary Channel Analyzer (optional)

Real time logging of Auxiliary Channel (link layer transactions, DPCD, HDCP and EDID).

### central administration/network control

Update and configure all networked instruments from a single computer. Fully control instrument from any network location with web browser or Telnet client.

### graphics SDK

Create complex patterns based on your specifications using C++ software development kit.

# comprehensive timing + patterns

Include extensive library of standard timings and patterns. Add your own custom timings and patterns.

## local pattern storage

Store multiple custom images (.bmp, .jpg and .png) images in instrument.

# easy to use

Access powerful features easily using intuitive user interface.

#### multiple configurations

Save and restore different instrument configurations for different users or applications.

| HDCP Testing                                     |                                                      |
|--------------------------------------------------|------------------------------------------------------|
| ·                                                | Authentication and encryption of                     |
|                                                  | uncompressed DisplayPort video sinks                 |
| HDCP Compliance Testing                          |                                                      |
| (optional)                                       | For testing sink devices                             |
| Link Layer Compliance Test                       | For testing source devices                           |
| (optional)                                       | For testing sink devices                             |
| Auxiliary Channel Analyzer                       | Real time logging of Auxiliary Channel (link layer   |
| (optional)                                       | transactions, DPCD, HDCP and EDID)                   |
| EDID Read                                        | Auto-configuration of generator format list          |
| Data channels                                    | I2C per VESA E-DDC                                   |
| Physical                                         | DDC2B, E-DDC & DDC/CI                                |
| Protocols                                        | (reads E-EDID Ver 1.4)                               |
| EDID Testing                                     | Reads EDID from display and                          |
| Ÿ                                                | presents as displayed image                          |
| Scrolling Image Test (ImageShift) All interfaces | Scroll any static image                              |
| Special Sync Tool                                | Trigger scope or inspection camera                   |
|                                                  | anywhere in video                                    |
| Formats                                          | Over 580 formats for testing IT, CE, military        |
| Standard formats                                 | and other display test applications                  |
|                                                  | Graphical format editor for creating custome formats |
| Custom formats                                   |                                                      |
| Patterns                                         | Custom object (.o) files, BMP, JPEG, PNG             |
| Pattern file types                               | Over 320 standard static and dynamic                 |
| Standard patterns                                | images included for testing CRTs and FPDs            |
|                                                  | Graphics SDK to create complex patterns              |
| Custom patterns                                  | 15 MB                                                |
| Internal data storage                            |                                                      |
| Test Sequences                                   | Create test sequences with unlimited                 |
|                                                  | number of steps; each step defines a                 |
|                                                  | video format, image, sync, gating and                |
|                                                  | duration (0.1 sec to 24 hours, or frames)            |
|                                                  | Create custom images applications using Quantum      |
| Software Development Kit                         | Data SDK (includes API documentation, sample         |
| (SDK)                                            | application & source)                                |

| DisplayPort TX Interface             |                                            |
|--------------------------------------|--------------------------------------------|
| Connectors                           | Box to box external per spec               |
| Video                                |                                            |
| Lanes                                | 1, 2, 4 (user specified)                   |
| Lane data rate                       | 1.62 Gb/s, 2.7 Gb/s (user specified)       |
| Bit depths                           | 6, 8, 10                                   |
| Colorimetry                          | RGB, YCbCr                                 |
| Sampling                             | 4:4:4                                      |
| Formats                              | VESA: DMT and CVT                          |
| Hot Plug                             | 1) 0.5ms->1.0ms                            |
|                                      | 2) 2ms                                     |
| Aux channel Mode                     | Native for DPCD link configuration         |
|                                      | 2) I2C for EDID reads                      |
| Pixel Clock                          | 2) 120 101 EDID Teaus                      |
|                                      | Maximum: 268MHz                            |
| Frequency range                      |                                            |
| Step                                 | Less than 0.1 Hz                           |
| Accuracy                             | 50 ppm (electronically adjustable to       |
|                                      | <5 ppm with external frequency             |
|                                      | counter)                                   |
| Horizontal Timing                    |                                            |
| Frequency range (kHz)                | Maximum: 300 kHz                           |
|                                      | Minimum: 1 kHz                             |
| Total pixels (max)                   | 65,534                                     |
| Active pixels (max)                  | 4096                                       |
| Blank pixels (min)                   | 12 (minimum)                               |
| Step pixels                          | 1                                          |
| Vertical Timing                      |                                            |
| Frequency range                      | Maximum: 250 Hz                            |
| rrequerity range                     | Minimum: 23 Hz                             |
| Total lines (max)                    | 2048 progressive, 8,191 interlaced         |
|                                      | and segmented                              |
| Active lines (may)                   |                                            |
| Active lines (max)                   | 2048                                       |
| Blank lines (min)                    | 1 to Total-1                               |
| Step lines                           | 1                                          |
| Scan types                           | Progressive, interfaced, segmented         |
| Video Memory                         |                                            |
| Size                                 | 16,384,000 pixels at 32-bits/pixel         |
|                                      | 32,768,000 pixels at 8-bits/pixel          |
| Maximum width                        | 16,384 pixels at 32 bits/pixel             |
|                                      | 16,384 pixels at 8 bits/pixel              |
| Color depth                          | 32 (24-bit TrueColor) up to 268 MHz        |
|                                      | 8 bits up to 268 MHz                       |
| Administration                       |                                            |
| Physical user interface (selec       | ction keys and display)                    |
| Control interfaces                   | RS-232 serial AT 10/100 BaseT              |
|                                      | Ethernet (TCP/IP, FTP, Telnet) GPIB        |
| Browser-based virtual contro         |                                            |
| from any network location            | . ps. to manage                            |
| PCMCIA slot                          | Compact Flash card to boot generator,      |
| I OIVIOIA SIUL                       |                                            |
|                                      | backup generator configuration, copy       |
|                                      | generator configuration to other generator |
|                                      | and store patterns                         |
| General Specifications               |                                            |
| Size (mm)                            | 330 W, 87 H, 284 D                         |
| Humidity                             | 30 to 80% RH (non-condensing)              |
| Trainiaity                           |                                            |
|                                      | 0 to 40° C                                 |
| Operating temp.                      | 0 to 40° C                                 |
| Operating temp.  AC Mains  Frequency | 0 to 40° C<br>47 to 63 Hz                  |

# 882E DisplayPort Compliance Test Solutions

The 882E Display Port test instrument provides powerful aux channel related test features including link layer compliance testing and HDCP compliance testing as well as an aux channel nel protocol analyzer for capturing link training, HDCP and EDID transactions.

### Link Layer Compliance Testing

The 882E offers a VESA approved link layer compliance test. The compliance tests can be configured and run through a graphical user interface. Tests can be run individually or as a complete test suite. You can pick and choose which tests run and how often they are repeated in any one run of the test suite. Once the test is complete, a comprehensive report is provided which shows both a summary section and a detailed section as shown below.

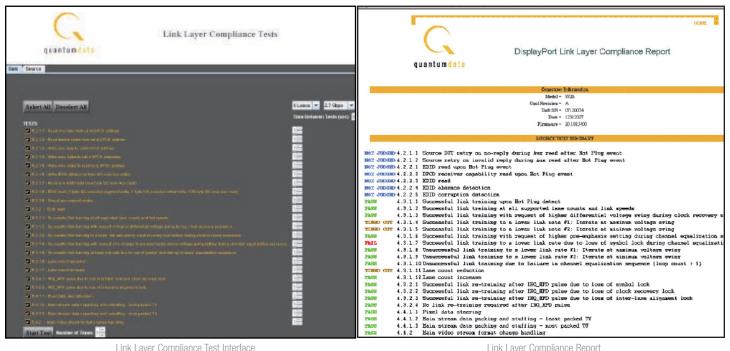

Link Layer Compliance Test Interface

Link Layer Compliance Report

## **HDCP Compliance Testing**

The 882E provides an approved HDCP compliance test application for DisplayPort. Tests can be run individually through the command line or as a complete test suite through the front panel. Once the test is complete, a comprehensive report is provided which shows both a summary section and a detailed section as shown below.

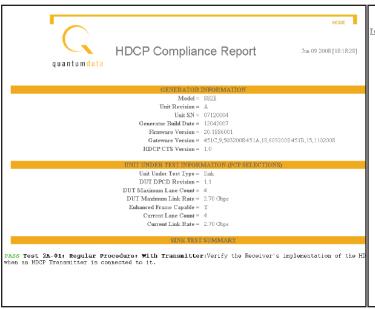

Test Results [0] DUT has asserted HPD. 0.4096 sec [1] DUT is HDCP Capable (Bcaps - 0x01). 0.4096 sec All bytes (133) at the HDCP Reserved DPCD Address (0z6803B) are zero All bytes (133) at the HILLY Reserved DPU Address (USb013) at 00068038: 0x00, 0x00, 0.4096 sec All bytes (15) at the HDCP KSV Fifo DPCD Address (0x6802C) are zero. 0006802C: 0x00, 0x00, 0x 0.4096 sec Bksv (MSB->LSB) = 0xC77F40C668 Bcaps = 0x01 An (MSB->LSB) = 0x853FF01CE45EE7EB Aksv (MSB->LSB) = 0x866FDD320A 0.4096 sec

HDCP Compliance Test Report - Summary

HDCP Compliance Test Report - Detail

# 882E DisplayPort Auxiliary Channel Test Solutions

#### Auxiliary Channel Analyzer

The 882E provides an optional auxiliary channel analyzer for monitoring protocol transactions occurring over the auxiliary channel.

You can monitor the aux channel during link training in normal operation, or during link layer compliance testing or HDCP compliance testing. Transactions are parsed out in the "Details" section. This enables you to view the register values in human readable text as shown below.

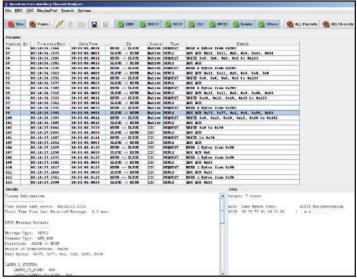

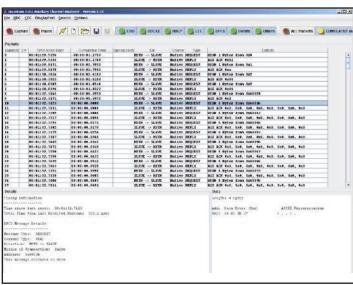

Link Layer Transactions

**HDCP Transactions** 

There are three configurations for monitoring the DisplayPort transactions. You can monitor the aux channel transactions either while the 882E is emulating a DisplayPort sink for testing a source device, or while emulating a DisplayPort source device for testing a sink device. You can also monitor passively between a DisplayPort source and sink device. These configurations are depicted below.

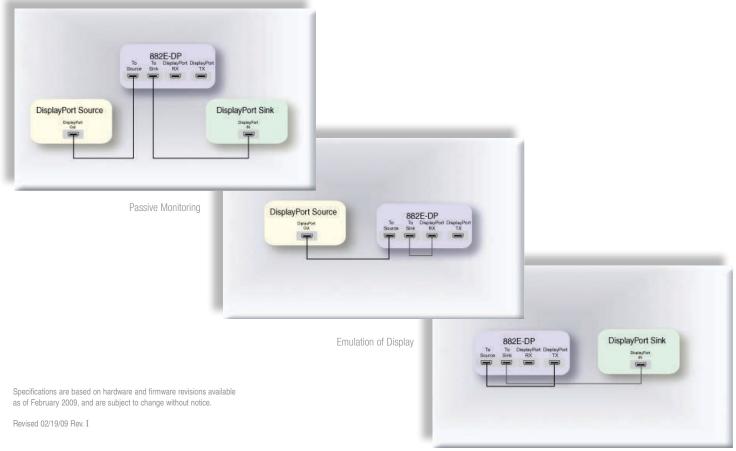

**Emulation of Source**